### **Supplementary Materials**

- **Asaad et al.,**
- **Digital map of the Coral Triangle: An online atlas for marine biodiversity conservation**
- 

### **1. Documentation file**

This documentation file of the Coral Triangle Digital Map provides information on the map objectives,

 datasets, dataset sources, classifications, and original citations of the data sources. This file can be accessed from: *https://sites.google.com/view/coral-triangle-digital-map.*

# *1.1. Coral Triangle – General Information*

The "*Digital Map of the Coral Triangle"* consists of three sets of web-mapping applications: (1).

 Biodiversity Features, (2) Areas of Importance for Biodiversity Conservation, (3) Marine Protected Area 14 (MPA) Network Expansion.

The first map, Biodiversity Features, provided comprehensive data on the region's marine protected areas

and biodiversity features including biogenic habitat, habitat rugosity, species richness, distribution of

threatened and endemic species, and areas important for sea turtles. This tool also provided datasets of

threats to the marine environment (anthropogenic and climate change induced pressure), and of

environmental characteristics of the region including physical and biochemical oceanography.

- 20 The second map, Areas of Importance for Biodiversity Conservation, comprised of two layers: (1)
- regional biodiversity hotspots, and (2) Sites of biodiversity importance. Each layer was developed based
- on the multi-criteria analysis of five ecological criteria, namely sensitive habitat, species richness, the
- presence of species of conservation concern, the occurrence of restricted-range species, and areas of
- importance for particular life history stages of species.
- The third map, Marine Protected Area (MPA) Network Expansion, consisted of two datasets: (1)
- Regional priority areas, and (2) National priority areas. The map was developed using conservation

prioritization tools based on seven different sets of biodiversity features (biogenic habitat, habitat

rugosity, species richness, distribution of threatened and endemic species, areas important for sea turtle),

two types of threat (anthropogenic and climate change induced pressure) and the coverage of the existing

MPA network.

The Digital Map of the Coral Triangle presents representative information to support a better

 understanding of important areas for biodiversity conservation and the application of marine biodiversity informatics to aid conservation prioritization.

## **1.2. Digital Map of the Biodiversity Features in the Coral Triangle** 35

These maps provide comprehensive data on the region's marine protected areas and biodiversity features

including biogenic habitat, habitat rugosity, species richness, distribution of threatened and endemic

species, areas important for sea turtle. This tool also provides a dataset of threats to the marine

environment (anthropogenic and climate change induced pressure), and of the environmental

characteristics of the region including its physical and biochemical oceanography.

Please acknowledge and refer to the original sources and citations of each of the datasets (provided

below).

- This map, Biodiversity Features, comprises four types of data: (a) Distribution of existing Marine
- Protected Areas, (b) seven layers of biodiversity features, (d) two types of threat, and (e) 16 environmental variables. 48
- 

#### *The original citations of data sources*

 1. Allen, G.R.: Conservation hotspots of biodiversity and endemism for Indo-Pacific coral reef fishes, Aquat. Conserv., 18(5), 541-556, **2008**. 2. Allen, G.R., & Erdmann, M.V.: Reef fishes of the East Indies. Mobile Application Software, Version 1.1 (Rev.10.2016). https://geo.itunes.apple.com/us/app/reef-fishes-east-indies- vol./id705188551?mt=8 (9)., accessed 15/06/2016, **2013**. 3. Asaad, I., Lundquist, C.J., Erdmann, M.V., & Costello, M.J.: Delineating priority areas for marine biodiversity conservation in the Coral Triangle, Biol. Cons., 222, 198-211, doi: //dx.doi.org/10.1016/j.biocon.2018.03.037, **2018a**. 4. Asaad, I., Lundquist, C.J., Erdmann, M.V., Van Hooidonk, R., & Costello, M.J.: Designating spatial priorities for marine biodiversity conservation in the Coral Triangle, Front Mar.Sci., (Submitted), **2018b**. 5. Basher, Z., Bowden, D.A., and Costello, M.J.: Global Marine Environment Datasets (GMED)- World Wide Web electronic publication, Ver. 1.0 (Rev.01.2014), http://gmed.auckland.ac.nz., accessed 01/06/2016, **2014.** 6. Cros, A., Fatan, N.A., White, A., Teoh, S.J., Tan, S., Handayani, C., Huang, C., Peterson, N., Li, R.V., Siry, H.Y., Fitriana, R., Gove, J., Acoba, T., Knight, M., Acosta, R., Andrew, N., & Beare, D.: The Coral Triangle Atlas; An Integrated Online Spatial Database System for Improving Coral Reef Management, Plos One, 9(6), doi: 10.1371/journal.pone.0096332, http://ctatlas.reefbase.org/, **2014**. 7. Froese, R., & Pauly, D.: FishBase, World Wide Web electronic publication. Ver. (06/2016). www.fishbase.org., accessed 01/06/2016, **2016**. 8. Giri, C., Ochieng, E., Tieszen, L., Zhu, Z., Singh, A., Loveland, T., Masek, J., & Duke, N.: Status and distribution of mangrove forests of the world using earth observation satellite data, Glob. Ecol. Biogeogr., 20(1), 154-159, **2011a.** 9. Giri, C., Ochieng, E., Tieszen, L., Zhu, Z., Singh, A., Loveland, T., Masek, J., & Duke, N.: Global distribution of mangroves forests of the world using earth observation satellite data, In Supplement to: Giri et al. (2011a), UNEP World Conservation Monitoring Centre, Cambridge – UK, http://data.unep-wcmc.org/datasets/21, **2011b**. 10. Halpern, B. S., Walbridge, S., Selkoe, K. A., Kappel, C. V., Micheli, F., D'Agrosa, C., Bruno, J. F., Casey, K. S., Ebert, C., Fox, H. E., Fujita, R., Heinemann, D., Lenihan, H. S., Madin, E. M. 80 P., Perry, M. T., Selig, E. R., Spalding, M., Steneck, R., & Watson, R.: A global map of human impact on marine ecosystems, Science, 319(5865), 948-952, doi: 10.1126/science.1149345, **2008. 11.** Halpern, B. S., Frazier, M., Potapenko, J., Casey, K. S., Koenig, K., Longo, C., Lowndes, J. S., Rockwood, R. C., Selig, E. R., & Selkoe, K. A.: Spatial and temporal changes in cumulative human impacts on the world's ocean, *Nat.* Commun., 6, **2015a**Halpern, B. Frazier, M., Potapenko, J., Casey, K.S., Koenig, K., Longo, C., Lowndes, J.S., Rockwood, R.C., Selig, E.R., & Selkoe, K.A.: Cumulative human impacts: raw stressor data (2008 and 2013), https://knb.ecoinformatics.org/, doi:10.5063/F1S180FS, accessed 01/06/2016, **2015b.**  12. IMaRS-USF., & IRD.: Millennium Coral Reef Mapping Project. Validated maps, UNEP World Conservation Monitoring Centre, Cambridge – UK, **2005**. 13. IUCN, & UNEP-WCMC.: The World Database on Protected Areas (WDPA). UNEP - World Conservation Monitoring Centre, www.protectedplanet.net, Cambridge – UK, assessed 01/08/2016, **2016**.

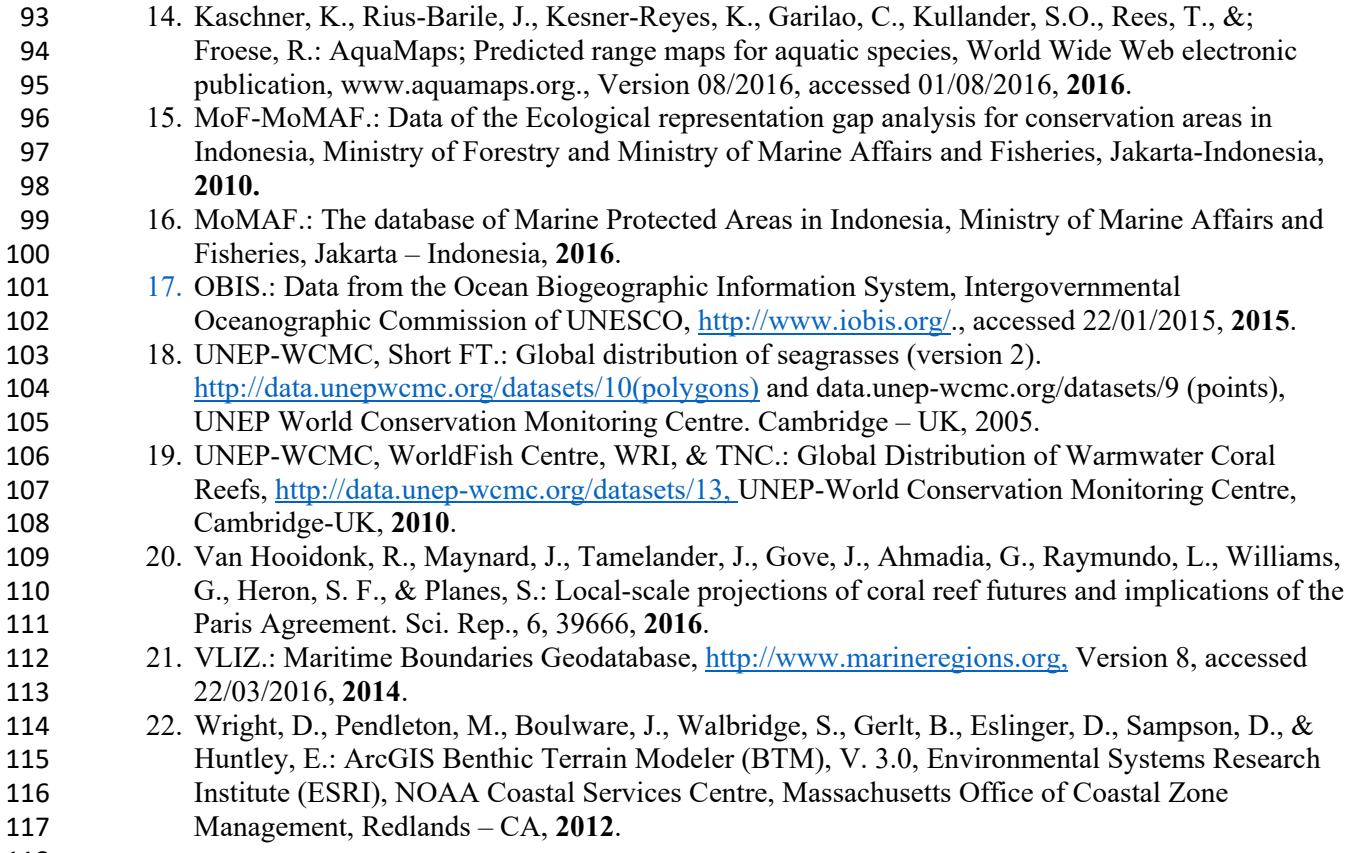

118<br>119

Table S1. Coral Triangle datasets specifications.

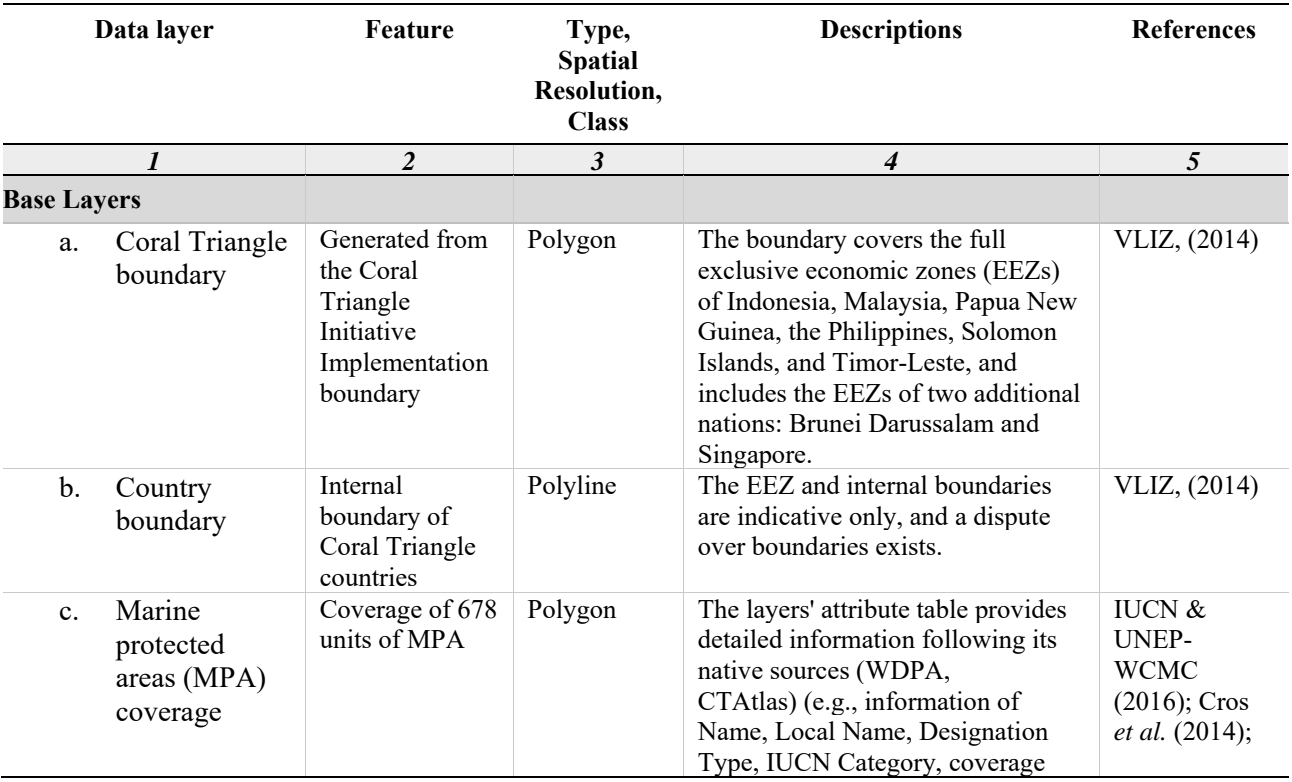

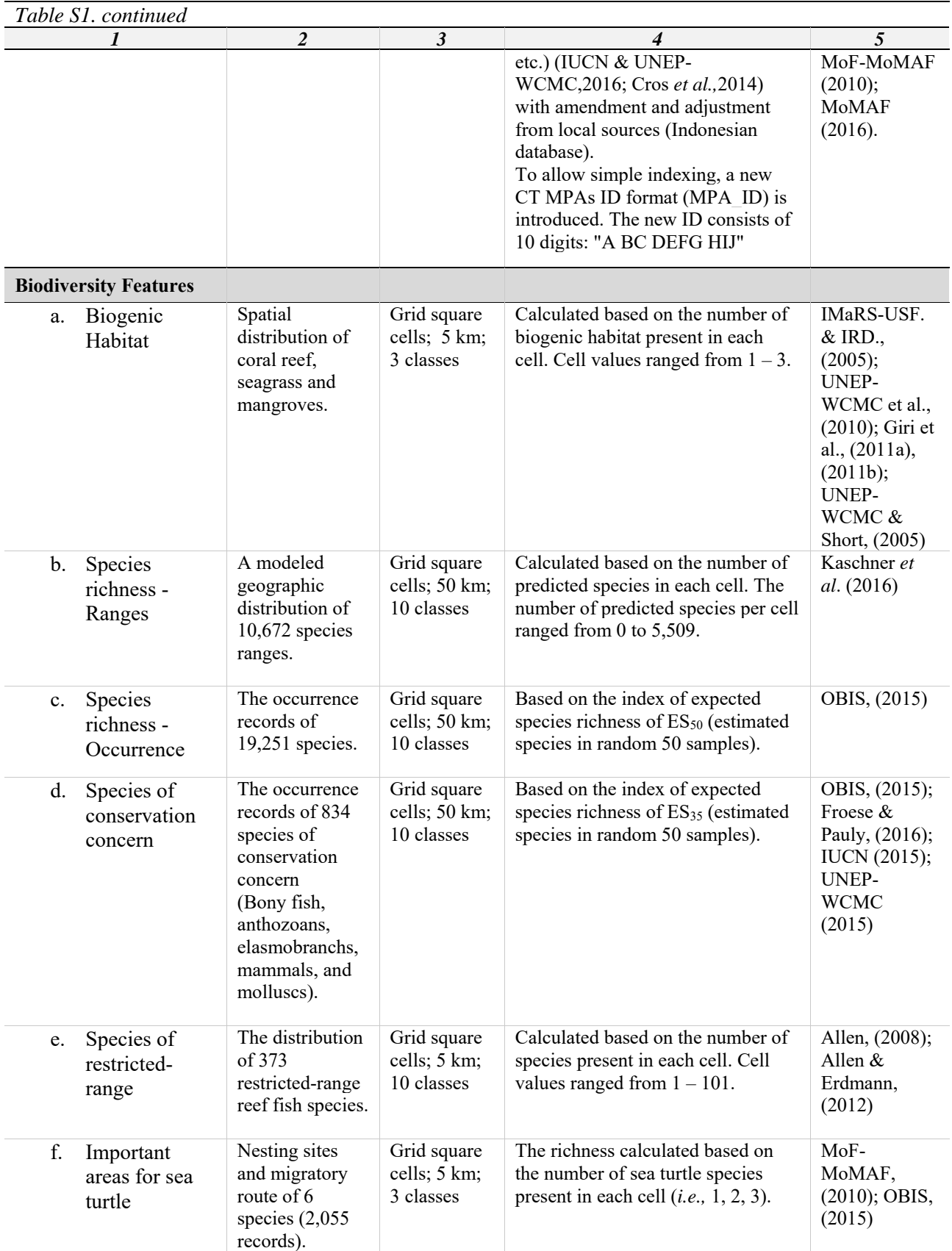

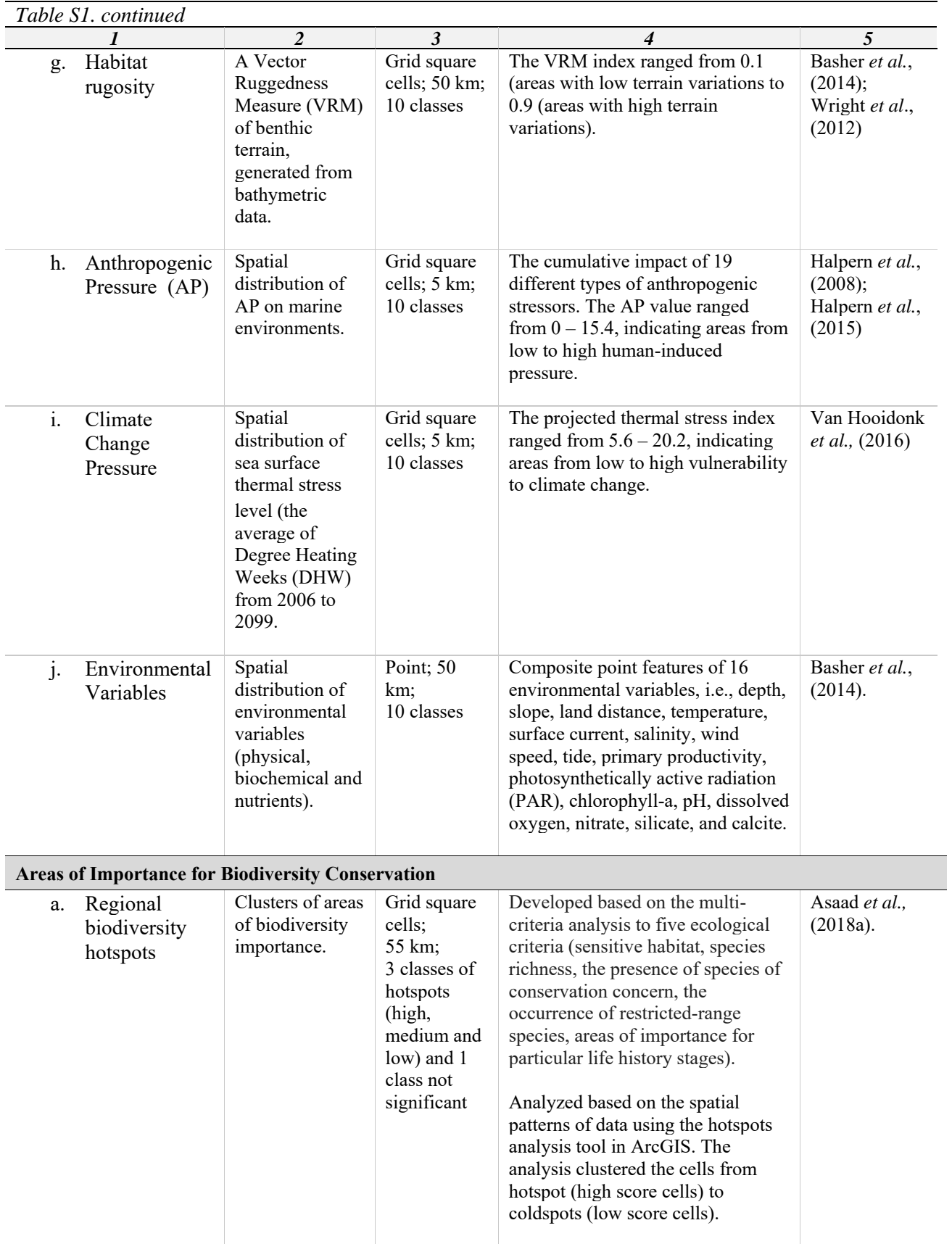

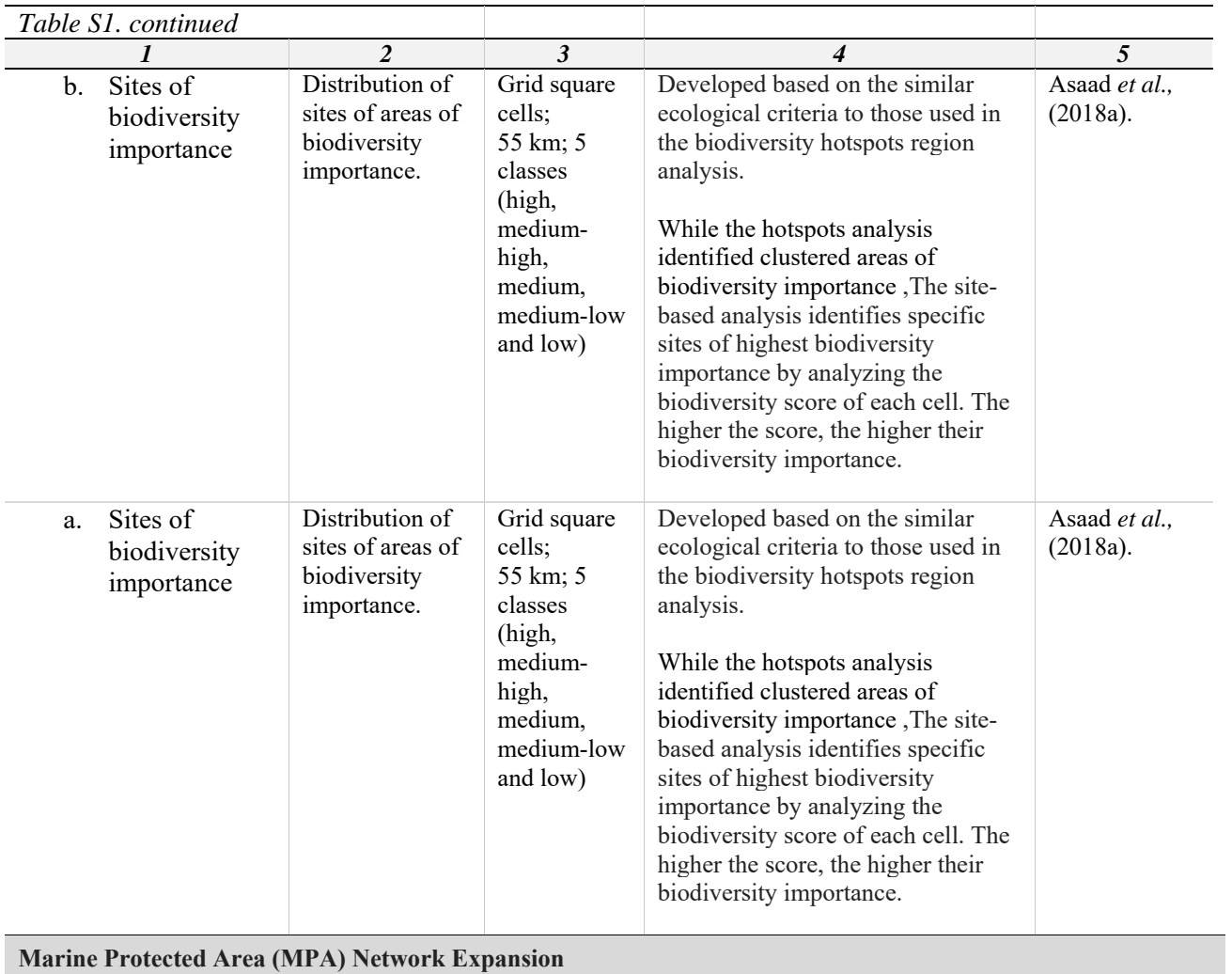

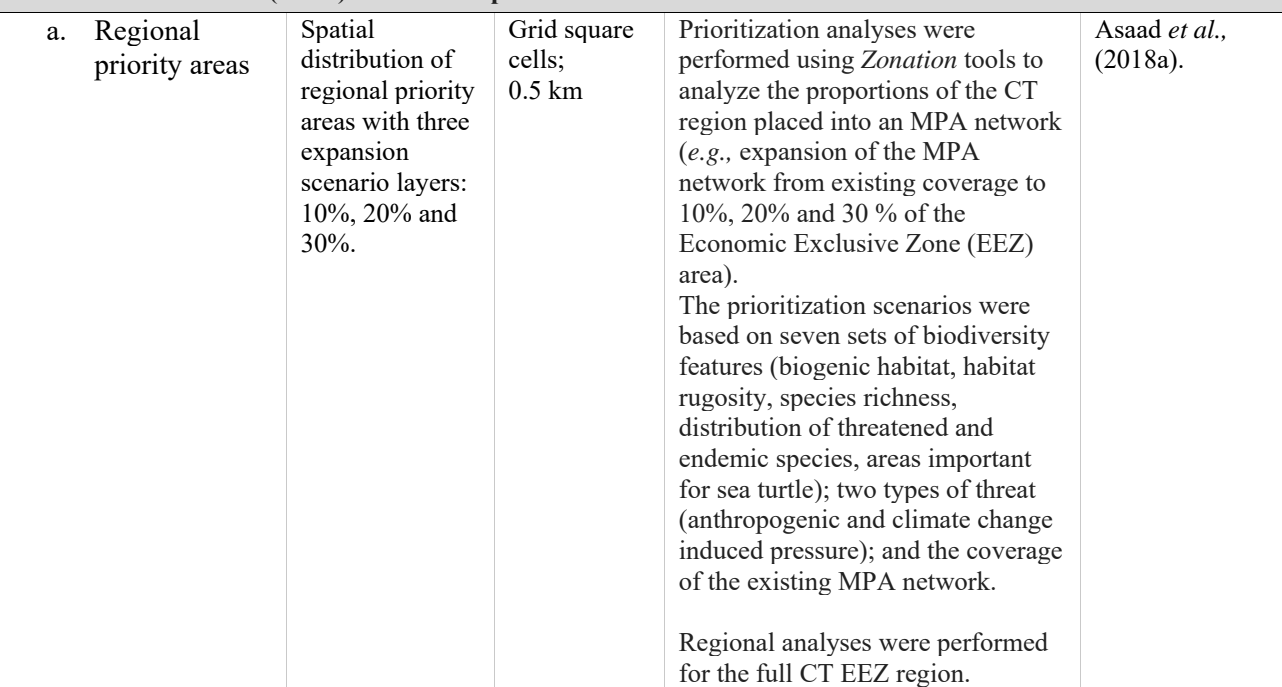

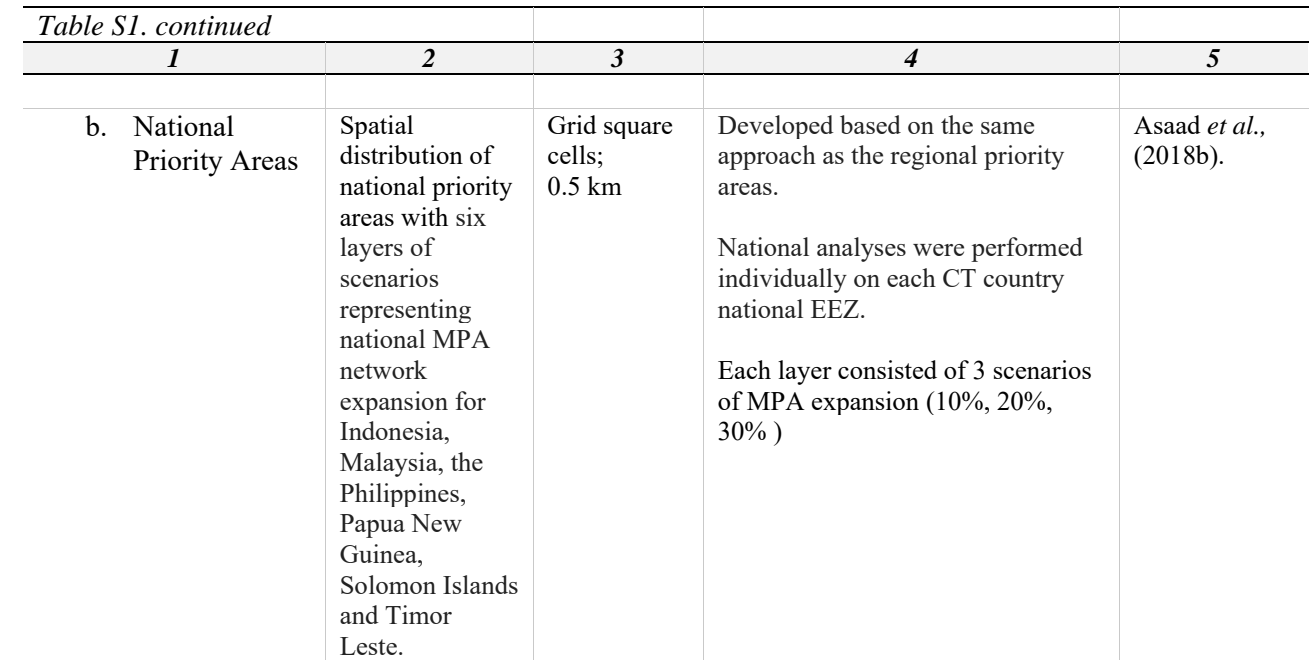

120

### 121 **1.3. Digital Map of the Areas of Biodiversity Importance in the Coral Triangle**

122

123 The digital map of areas of biodiversity importance in the Coral Triangle is comprised of: (1) Regional 124 biodiversity hotspots, (2) Sites of biodiversity importance.

125 This dataset is comprised of two layers of areas of biodiversity importance. Each layer was developed

126 based on a multi-criteria analysis of five ecological criteria: (1) fragile and sensitive habitat (the coverage

127 of biogenic habitats: coral reefs, seagrass and mangrove); (2) species richness (modeled geographic

128 distributions of 10,672 species ranges and occurrence records of 19,251 species); (3) the presence of

129 species of conservation concern (distributions of 834 species of special conservation concern); (4) the

130 occurrence of restricted-range species (distributions of 373 restricted-range reef fish species); and (6) 131 areas of importance for particular life history stages (distribution of six species of sea turtle).

132 The datasets were clipped to the CT region using a grid approach of half-degree cells (0.5°), where each

133 cell covered an area of  $\sim$  55 x 55 km. All of the datasets obtained from each criterion were superimposed

134 to produce an integrated dataset. The areas of biodiversity importance were analyzed based on the 135 biodiversity score of each cell. The score of each criterion was calculated based on the total number of

136 habitat, species or species index that fell within each cell.

137 The map comprises:

- 138 **a)** The regional biodiversity hotspots analyzed using ESRI's hotspots analysis tools ESRI ArcGIS 139 (ESRI, 2016b; Getis & Ord, 1992; Ord & Getis, 1995). The statistically significant Z scores (GI\* 140 statistics) were analyzed by comparing the local sum of a cell's score and its neighbors 141 proportionally to the sum of all cells' scores. The hotspots analysis clustered the area into three 142 classes of hotspots (99%, 95% and, 90% confidence level), and one class of non-statistically 143 significant clusters.
- 144 b) The sites of biodiversity importance that identified areas of biodiversity importance by analyzing 145 the biodiversity score of each cell. The higher the score, the higher their biodiversity importance. 146 The cells were ranked into five equal interval classes, from high to low biodiversity importance.
- 147 148

#### **1.4. Digital Map of the Priority Areas for MPA Network Expansion**

- 
- The digital map of priority areas for marine protected area (MPA) network expansion in the Coral
- Triangle region is comprised of: (1) Regional priority areas, (2) National priority areas.
- Spatial distributions of priority areas for marine protected area network expansion are illustrated for the
- Coral Triangle. These datasets were developed using the conservation prioritization tool of *Zonation*, by
- analyzing the proportions of the CT region's area that is within the existing CT MPA network and then
- prioritizing areas for MPA network expansion (*e.g.,* expansion of the MPA network from existing
- coverage to 10%, 20% and 30 % of the Economic Exclusive Zone (EEZ) area).
- These datasets comprise two sets of maps: (1) Regional priority areas (performed for the full CT EEZ
- region) and (2) National priority areas (performed individually on each of the CT country national EEZs).
- All analyses were performed using sets of raster grids, with a spatial resolution of 500 m. The
- prioritization analyses were based on seven different sets of biodiversity features: biogenic habitat, habitat
- rugosity, species richness, distribution of threatened and endemic species, areas important for sea turtles,
- two types of threat (anthropogenic and climate change induced pressure), and the coverage of the existing MPA network.